015

## **ADDENDUM TO RFQ/P DOCUMENTS**

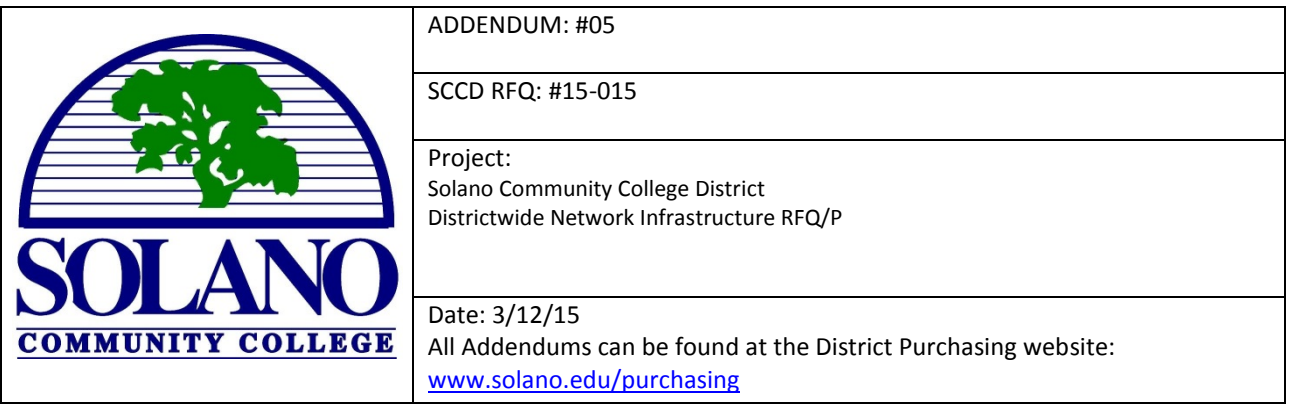

**Addendum No. 5 – The following clarifications are provided based on questions received and must be added/considered when completing your submittal:** Acknowledgement of receipt of this *ADDENDUM* is required on the Statement of Qualification **cover letter** of introduction. Please clearly note the addendum date and number.

## **GENERAL ITEMS:**

**1. CONFIRMATION OF FTP SITE FOR SUBMITTAL OF ELECTRONIC PROPOSALS:**

**Only Electronic Submission by blind SFTP transfer will be accepted.**

**SFTP transfer Settings Are: Host: [ftp.solano.edu](ftp://ftp.solano.edu/) Port: 22 (Secure FTP) Username: rfp Password: rah7Aen+ File Naming Convention: To ensure uploaded files are unique and identifiable please,**

- **1. Prefix the filename with NI**
- **2. Include your company name in any files you submit**

## **END OF ADDENEDUM #5**